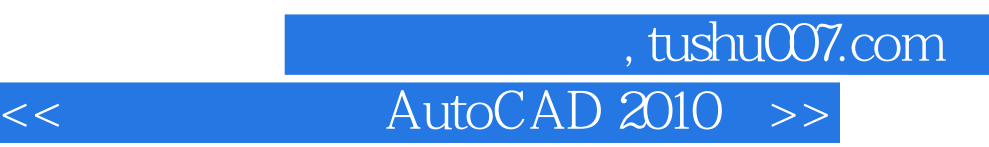

<< AutoCAD 2010 >>

13 ISBN 9787121109065

10 ISBN 7121109069

出版时间:2010-6

页数:484

PDF

更多资源请访问:http://www.tushu007.com

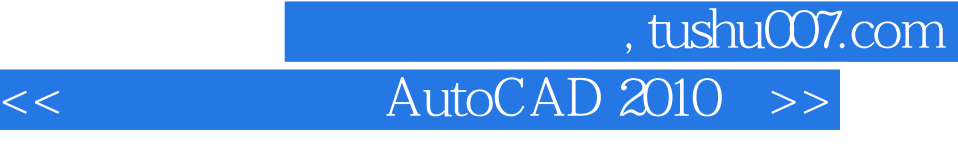

Autodesk AutoCAD  $\frac{a}{\sqrt{a}}$  +  $\frac{a}{\sqrt{a}}$  +  $\frac{a}{\sqrt{a}}$  +  $\frac{a}{\sqrt{a}}$  +  $\frac{a}{\sqrt{a}}$  +  $\frac{a}{\sqrt{a}}$  +  $\frac{a}{\sqrt{a}}$  +  $\frac{a}{\sqrt{a}}$  +  $\frac{a}{\sqrt{a}}$  +  $\frac{a}{\sqrt{a}}$  +  $\frac{a}{\sqrt{a}}$  +  $\frac{a}{\sqrt{a}}$  +  $\frac{a}{\sqrt{a}}$  +  $\frac{a}{\sqrt{a}}$  +  $\frac{a}{\sqrt{a}}$  $AutoCAD$  $\rm AutoCAD$ 

1 3 AutoCAD 2010 AutoCAD

 $4~5$ 

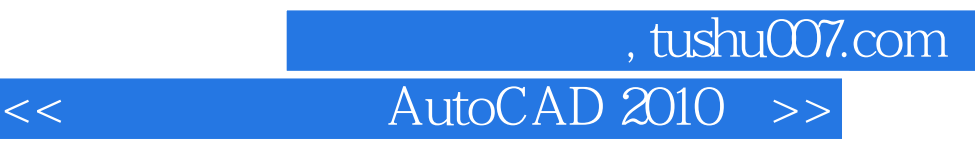

AutoCAD 2010

 $\overline{\text{AutoCAD}}$ 

 $\lambda$ utoCAD

AutoCAD2010

AutoCAD2010

 $146$ 

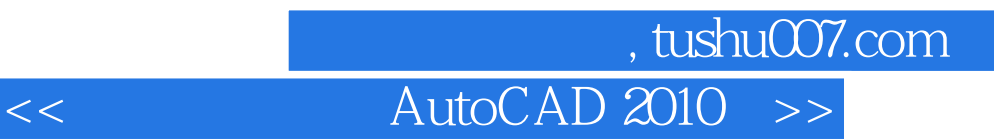

AutoCAD R14 AutoCAD

## 第一图书网, tushu007.com

## << AutoCAD 2010 >>

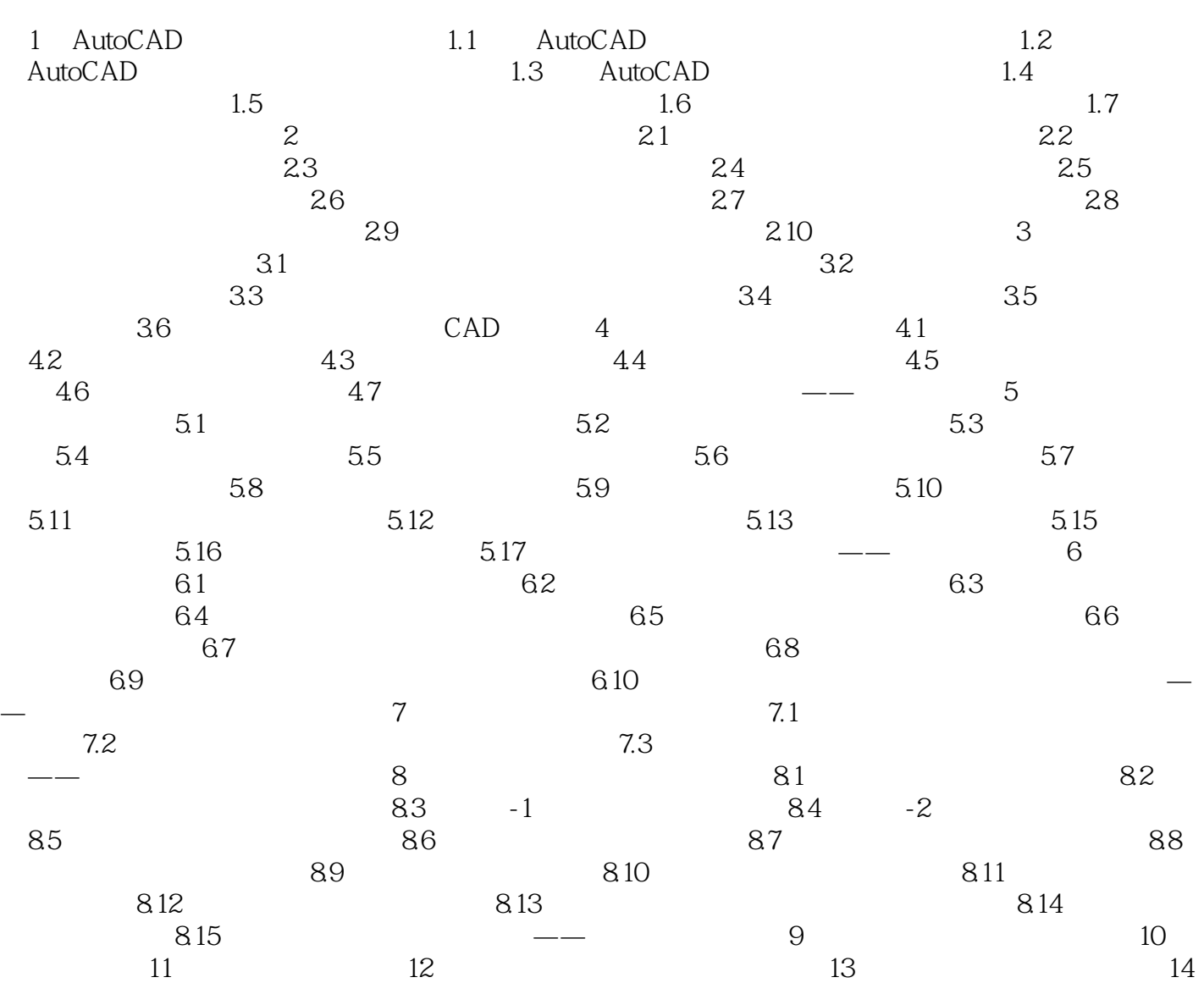

*Page 5*

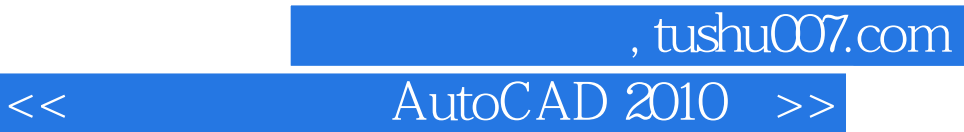

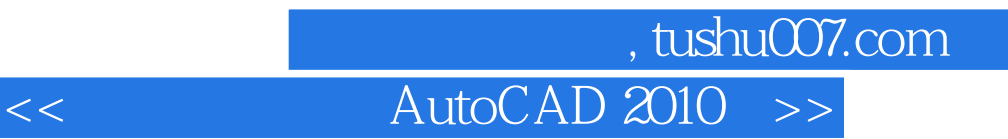

 $\begin{CD} \text{AutoCAD 2010} \qquad \qquad \text{AutoCAD 2010} \qquad \qquad \text{AutoCAD 2010} \qquad \qquad \text{AutoCAD 2010} \qquad \qquad \text{AutoCAD 2010} \qquad \qquad \text{A$ **100} \qquad \qquad \text{A<b>D** 

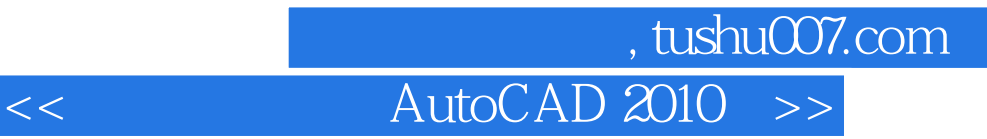

本站所提供下载的PDF图书仅提供预览和简介,请支持正版图书。

更多资源请访问:http://www.tushu007.com